# بسمه تعالى

مدار محاسبه فاصله از طریق امواج آلتراسونیک بوسیله میکروکنترلر

# استاد راهنما : جناب آقاي مهندس لطفعلي

توسط:

## على عيوضلو

ترم اول  $\Lambda f$ 

# مدار محاسبه فاصله از طریق امواج آلتراسـونیک بوسـیله<br>میکروکنترلر

- ∙ قطعات مورد نیاز
- سنسور آلتراسونيک
- PIC 16F873 میکروکنترلر
	- LM833  $\circ$
	- LM538 o
		- 4011 0
	- ه رگولاتور ∨۸**۰** ∨
	- ه رگولاتور ۷۸۰۹
	- ه \_ ترانزیستور ۱۸۱۵
	- ه ترانزیستوره۱۰۱
		- 4069 。
		- ە خازن
		- نقشه مدار
		- توضیحات مدار
		- ∙ ً سرعت صوت

• برنامه میکروکنترلر

در این پروژه با نحوه بدست آوردن فاصله از طریق امواج آلتراسونیک آشنا می شوید.حداقل فاصله محاسبه شده توسط این مدار ۲۸ سانتی متر و حداکثر آن ۳٫٦ متر است .

# قطعات مورد نیاز

- ۱. 2عدد سنسور آلتراسونیک گیرنده و فرستنده
	- ٢. 1عدد آیسی LM833
	- ۲. 1عدد آیسی LM358
		- ٤. 1عدد آیسی ٤٠١١
		- ٥. 1عدد آیسی ٤٠٦٩
	- PIC 16F873 السيم 16F873
		- ∨. 1عدد رگولاتور ∨۸۰∨

- ۸. 1عدد رگولاتور ۷۸۰۹
- ۹. 3عدد ترانزیستور SA1015
	- ۰۱۰ 3عدد ترانزیستور S1815 ۲
- ۱۱. 3عدد سون سگمنت آند مشترک
	- ۱۲. 1عدد کریستال MHz ٤
		- ۱۳. 2عدد خازن)P ۲۲
	- ١٤. 7عدد مقاومت ٢٣٠ اهم
	- ١٥. 1عدد پتا نسيو متر ١ کيلو اهم
		- ١٦. 6عدد مقاومت 5.6 کیلو اهم
		- ۱۷. 6عدد خازن ۰٫۱ میکرو فاراد
		- ۱۸. 3عدد خازن ۱۰۰۰ پیکو فاراد
			- ۱۹. 1عدد ۱۰۰ میکرو فاراد
				- ۲۰. 2عدد ديود **1** SS106

#### سنسور آلتراسونیک

این سنسور به صورت دو pack مجزای گیرنده و فرستنده موجو د مپي باشد.این دو سنسور به صورت یک پک (pack)واحد نیز وجود دارد. فرکانس تولید شده توسط این سنسور ٤٠ کيلو هرتز مي باشد

#### مىكروكىترلر PIC 16F873

در این مدار از ویژگی تولید امواج (A/D) آنالوگ به دیجیتال این آیسـی و هـهچنین از آن جهت محاسبه و درایو کردن segment ۷ها جهت نمایش فاصله نیز استفاده شده است .

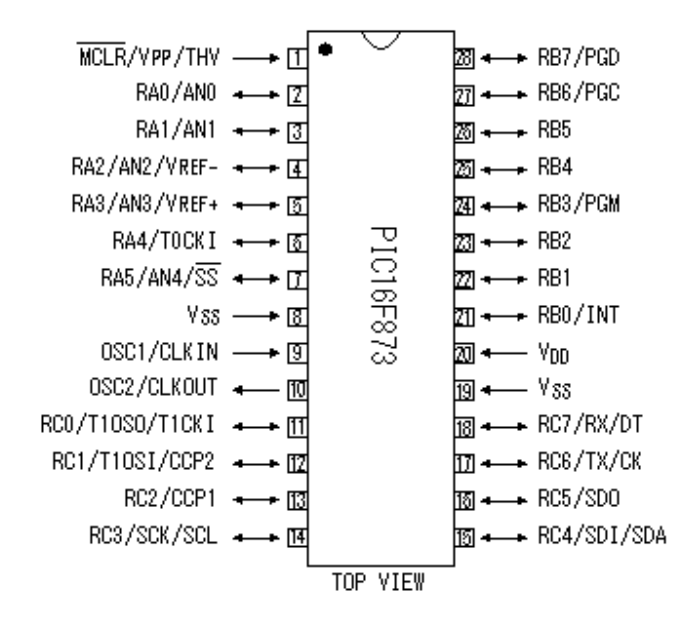

#### **LM833**

این آیسـی جـهت تقویت امواج آلتراسـونیک به میزان ٦٠ دسـی بل (db) در قسـمت گیرنده مورد استفاده قرار می گیرد .

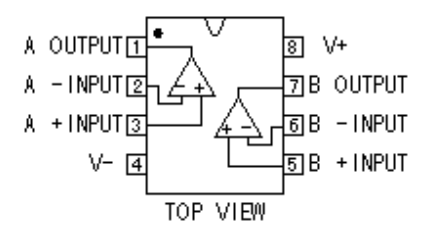

#### **LM538**

این آیسـی جـهت آشـکار سـازک امواج آلتراسـونیک، در این مدار مورد اسـتفاده قرار می گيرد .

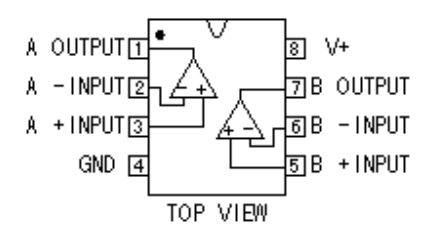

#### 4011

امواج آلتراسونيک تقويت شده توسط دو آيسـي فوق، توسط اين آيسـي hold يا نگهدارې مبی شود.،و وارد میکروکنترلر مبی شود .،عملکرد این آیسبی در این مدار به نوعبی شبیه فلیپ فلاپ نوع D است.این آیسـی همانطور که در شـکل ملاحظه مـی کنید.، دارای 4 گیت NAND است .

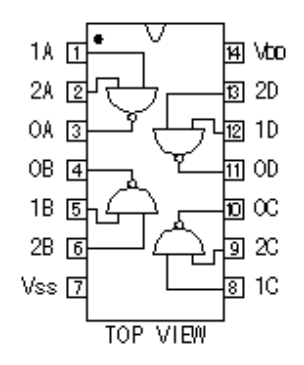

#### رگولاتور ه∙ا⁄ا

این آیسـی جـهت تثبیت ولتاژ به میزان ٥ ولت جـهت مصارف قطعاتی که این حد از ولتاژ برای آنها تعریف شده مورد استفاده قرار می گیرد .

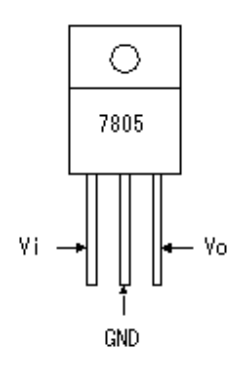

### رگولاتور ۷۸۰۹

این آیسـی نیز جـهت تثبیت ولتاژ به میزان ۹ ولت در مدار مورد اسـتفاده قرار می گیرد .

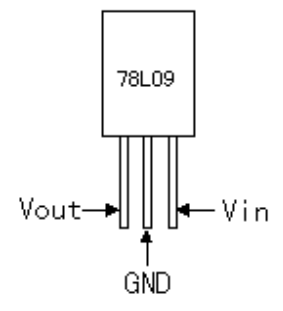

#### ترانزیستور ۱۸۱۵

این ترانزیسـتور از نوع npn اسـت .،در این مدار ترانزیسـتور ۱۸۱۵ جـهت درایو کردن آیسـی not buffer) ٤•٦٩) با تغذیه ۹ ولت مورد اسـتفاده قرار می گیرد.،فعال شـدن این ترانزیستور توسط میکروکنترلر انجام می گیرد .

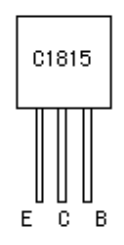

#### ترانزیستوره۱۰۱

این ترانزیسـتور از نوع pnp اسـت.،و بیشـتر جـهت درایو کردن7segment و edامورد اسـتفاده قرار می گیرد .

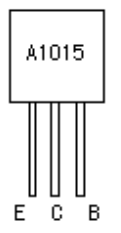

#### 4069

این آیسـی دارای ٦ عدد بافر not اسـت.،در این مدار این آیسـی جـهت درایو کردن سـنسـور آلتراسونیک در قسمت فرستنده مورد استفاده قرار می گیرد .

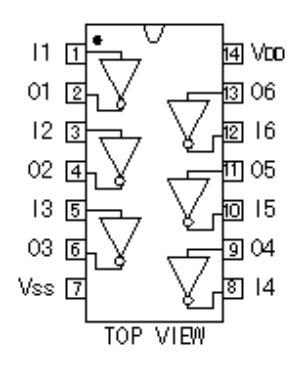

#### خازن

خازنها در مدار جهت حذف جریان dc وعبور جریان متغییر مورد استفاده قرار می گیرد.،همچنین عمل حذف نویز را در مدار نیز انجام می دهند.خازنهاک سرامیکی در فرکانسـهاک بالا کاربرد دارند.،خازنهاک مولتی لایر نیز از نوع سـرامیک هسـتند.با این تفاوت که تعداد لایه بیشترک دارند.و در فرکانسـهاک بالا عملکرد بهترک به خاطر چند لایه بودن از نوع سرامیکی دارند. خازنهای الکترولیتی بیشتر جهت حذف نویز در منابع تغذیه کاربرد دارند و داراک جهت مثبت و منفی هستند.،در هنگام اتصال آنها بر روک برد به جهت مثبت و منفی آنها دقت کنید .

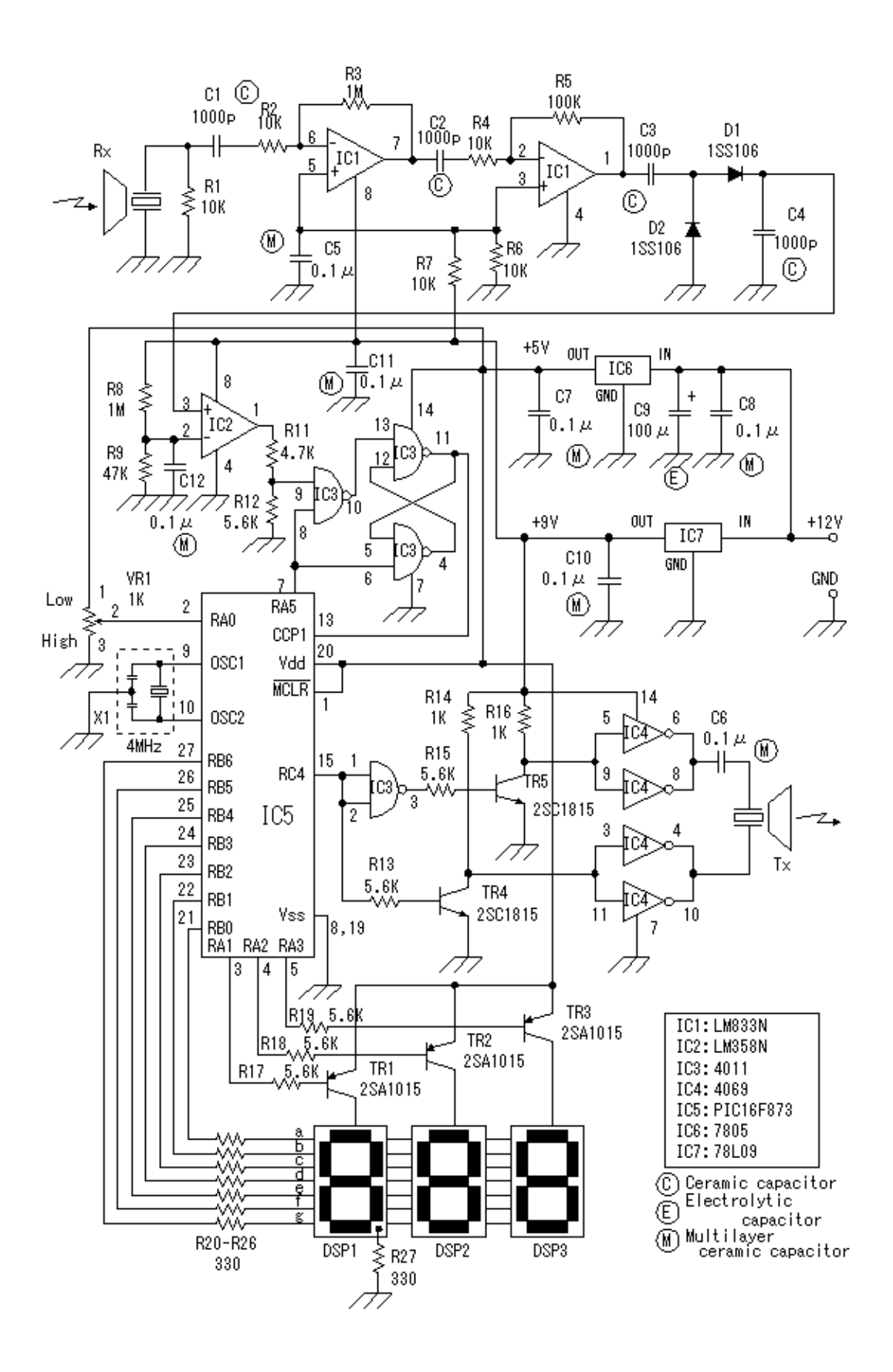

# توضیحات مدار

در شـکل زیر مدار تقویت سـیگنال را مشـاهده می کنید.هنگامیکه امواج آلتراسـونیک توسـط سنسور گیرنده آلتراسونیک که در نقشه با RX مشخص شده است.،دریافت می شود.،به میزان ٦٠ دسـي بل تقویت مي شـو د.٤٠ دسـي بل در مرحله اول و ٢٠ دسـي بل در مرحله دوم تقویت می شو د.عمل تقویت به میزان ٦٠ دسپي بل را آیسپي LM388 انجام مي دهد.۹ ولت ورودي توسط تقسيم ولتاژ دو مقاومت • ۱ Kبه ميزان ٤,٥ ولت کاهش می یابد.،و وارد پایه مثبت آپ امپ می شود .

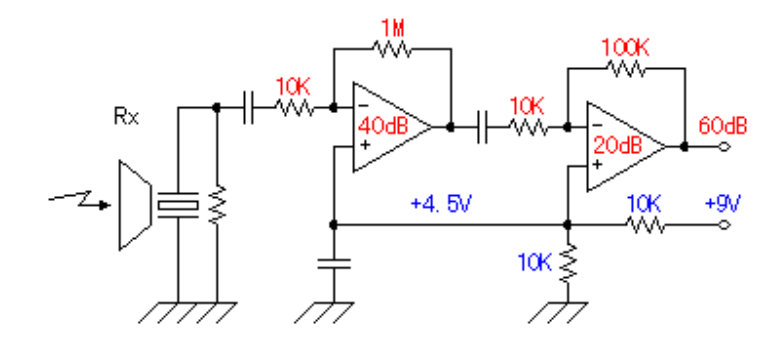

در زیر شکل مدار آشکار ساز را مشاهده می کنید.در این قسمت از مدار تنها نصف موج را پس از عبور از دیود خواهیم داشت.دیود دیگر منفی نصف موج حاصل شده را حذدف می کند .

dcموج و پوش آن نیز توسط خازن حذف می شود .

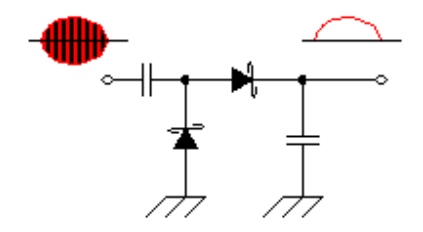

در قسـمت بعدک مدار امواج پس از عبور از دیودها وخازن وارد پایه ۳ ایسـی LM358 می شود.همانطور که در شکل ملاحظه می کنید.، فیدبک در پایه منفی آپ امپ این آیسی وجود ندارد.در این حالت خروجی به سرعت به اشباع می رود .

بنابر قوانین مدار در تقسیم ولتاژ در مدارات سرک ولتاژ ثابتی را در پایه منفی خواهیم داشت.زمانیکه ورودک مثبت که از قسمت قبلی مدار تحریک می شـود.،ولتاژش اندکی بیشتر از VCC باشد.خروجی به سرعت در ولتاژ VCC قرار می گیرد.عکس این مطلب نیز وجود دارد.،زمانیکه ولتاژ در پایه ۳ اندکی کمتر از ولتاژ در پایه ۲ باشد.خروجی به سرعت صفر می شود.

قسمت انتقال امواج آلتراسونيک

در قسـمت انتقال از آیسـی معکوس کننده یا invertor اسـتفاده شـده اسـت.در هر سـر این سـنسـور دو بافر NOT به صورت موازک یا parallel با هم قرار دارند.این کار براک افزایش توان انتقال است.در پایه مثبت فاز اصلی ودر پایه منفی سنسور ۱۸۰ درجه همان فاز را خواهیم داشت.خازن نیز در این قسمت جهت حذف جریان d c است .

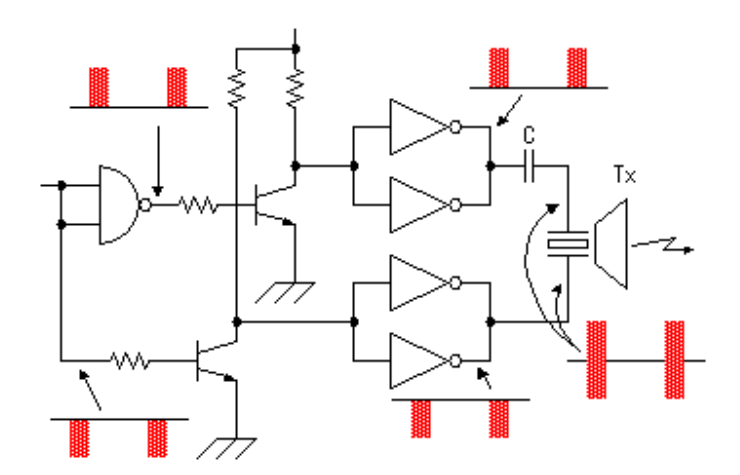

نمايش فاصله

در این مدار از ۳ عدد سون سگمنت جهت نمایش فاصله استفاده شده است.در این مدار سون سگمنت ها از نوع آند مشترک هستند .

این سون سگمنت دارای پایه مشترک مثبت است است.،که با منفی شدن پایه های

a,b,c,d,e,f,gتوسط میکروکنترلر فاصله را نشان می دهد .